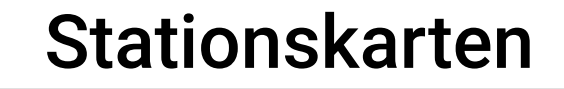

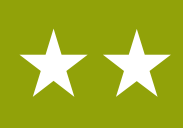

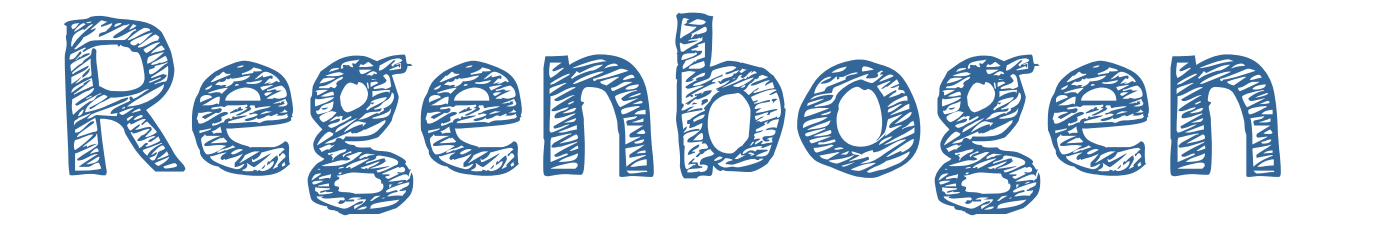

**Was** wird hier programmiert? → BOB3 leuchtet in allen Farben!

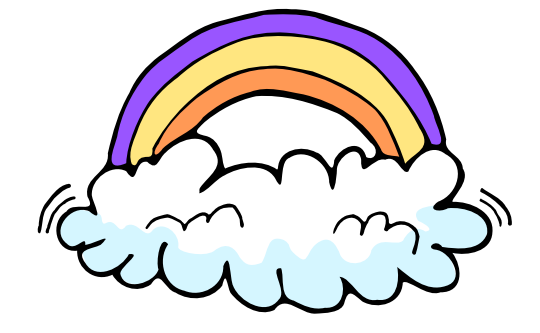

Welche Station musst du vorher machen?  $\rightarrow$  Station  $\boxed{\mathbf{A}}$  - Einführung

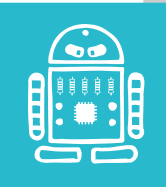

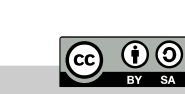

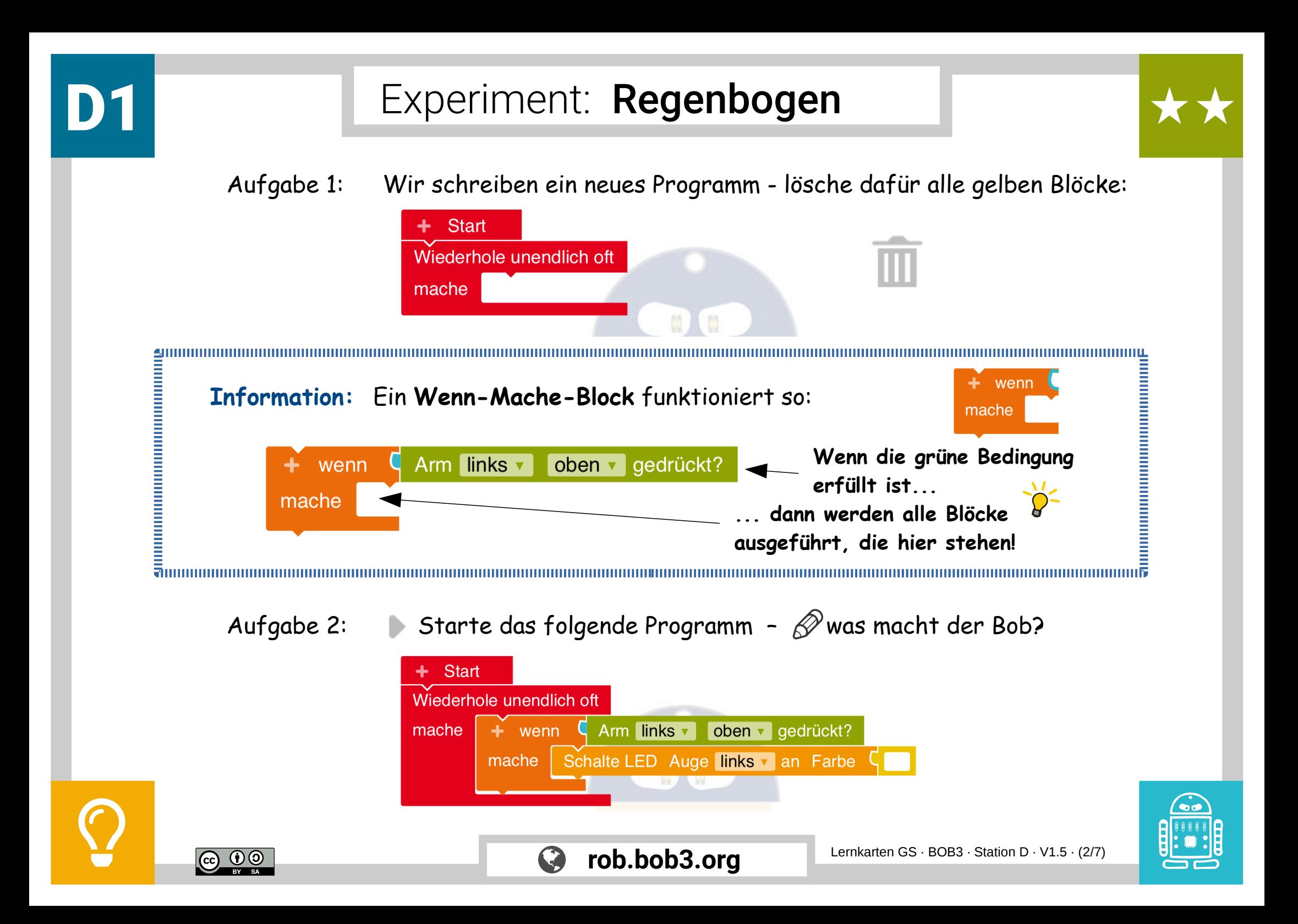

## Experiment: Regenbogen

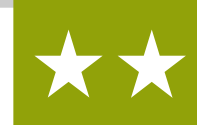

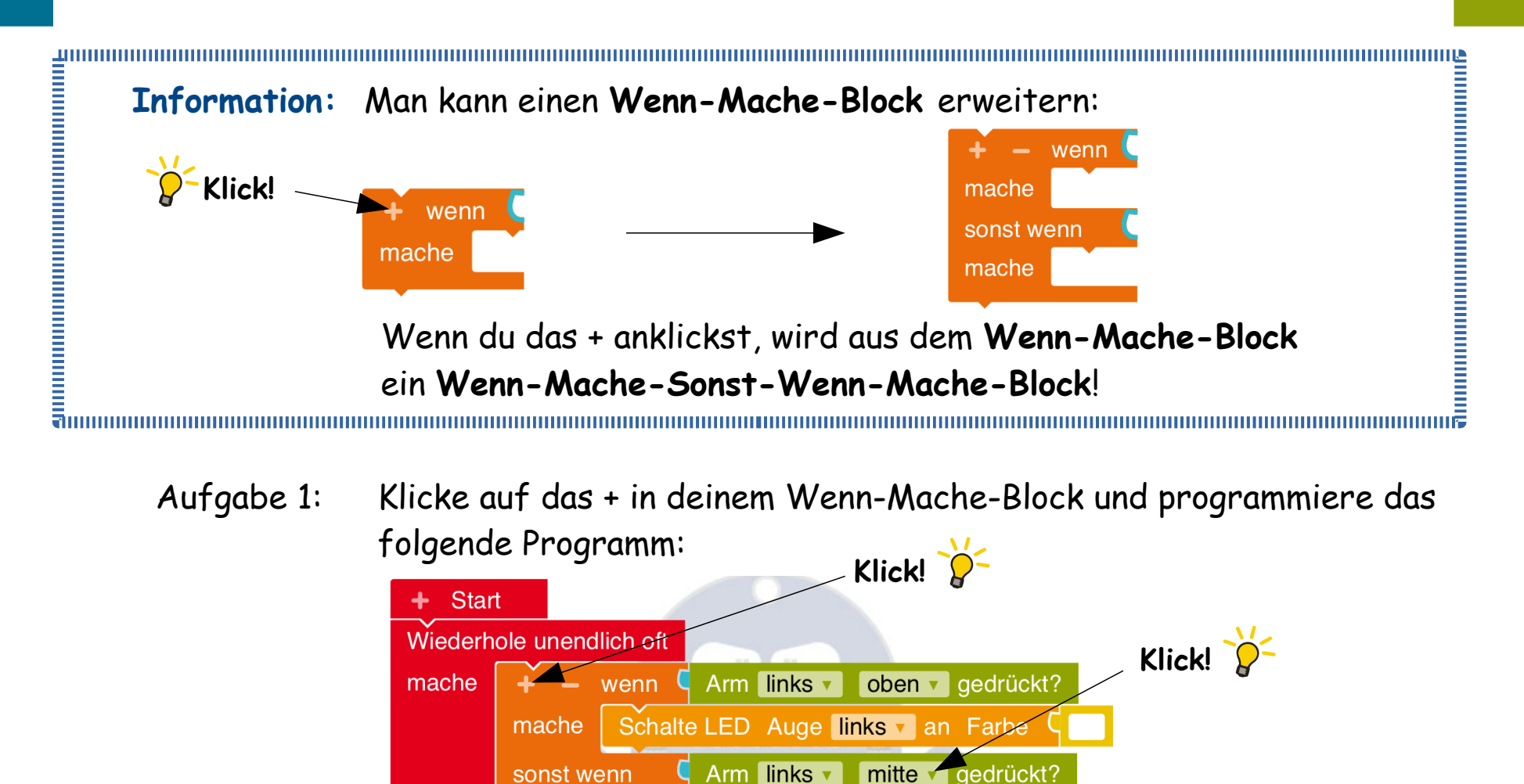

Schalte LED Auge links an Farbe

mache

. ⊕⊚

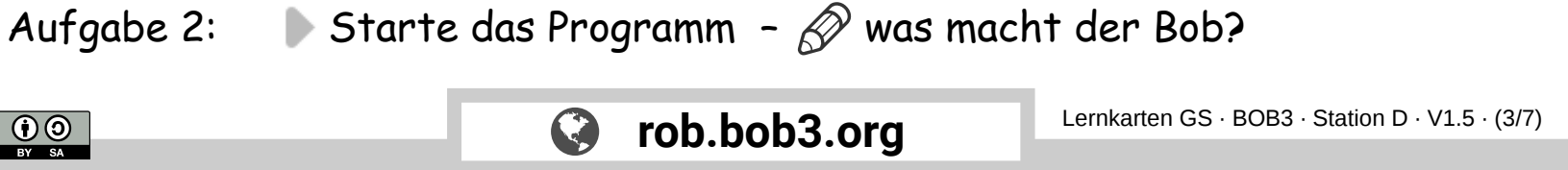

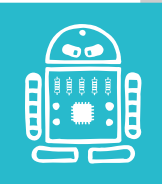

## Experiment: Regenbogen

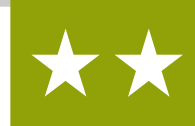

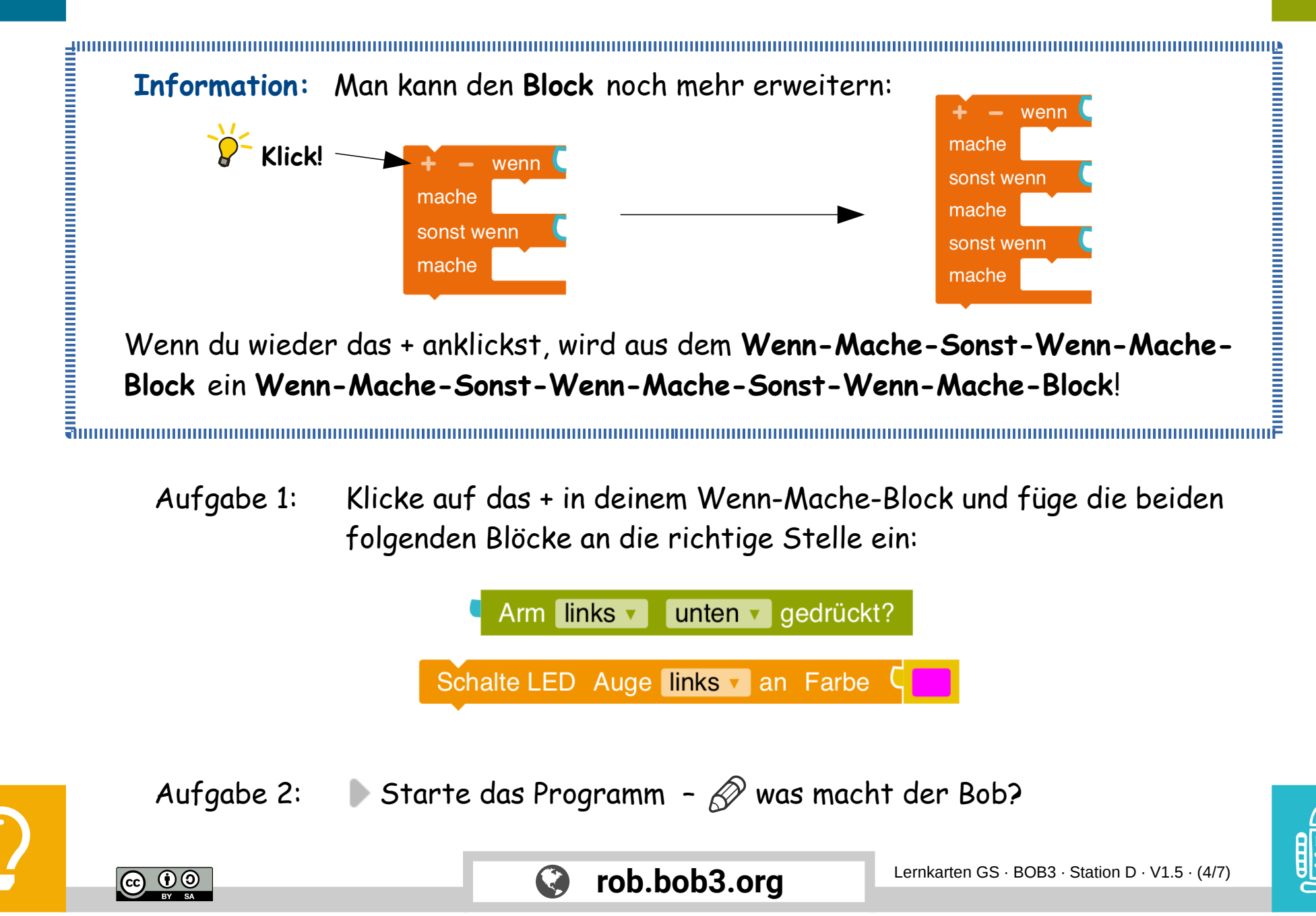

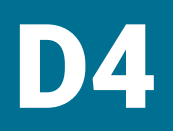

## D4 Experiment: Regenbogen

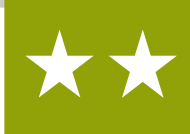

Aufgabe 1: Verwende einen **neuen** Wenn-Mache-Block und klicke dort **zweimal** auf das +. Dein Programm soll jetzt so aussehen:

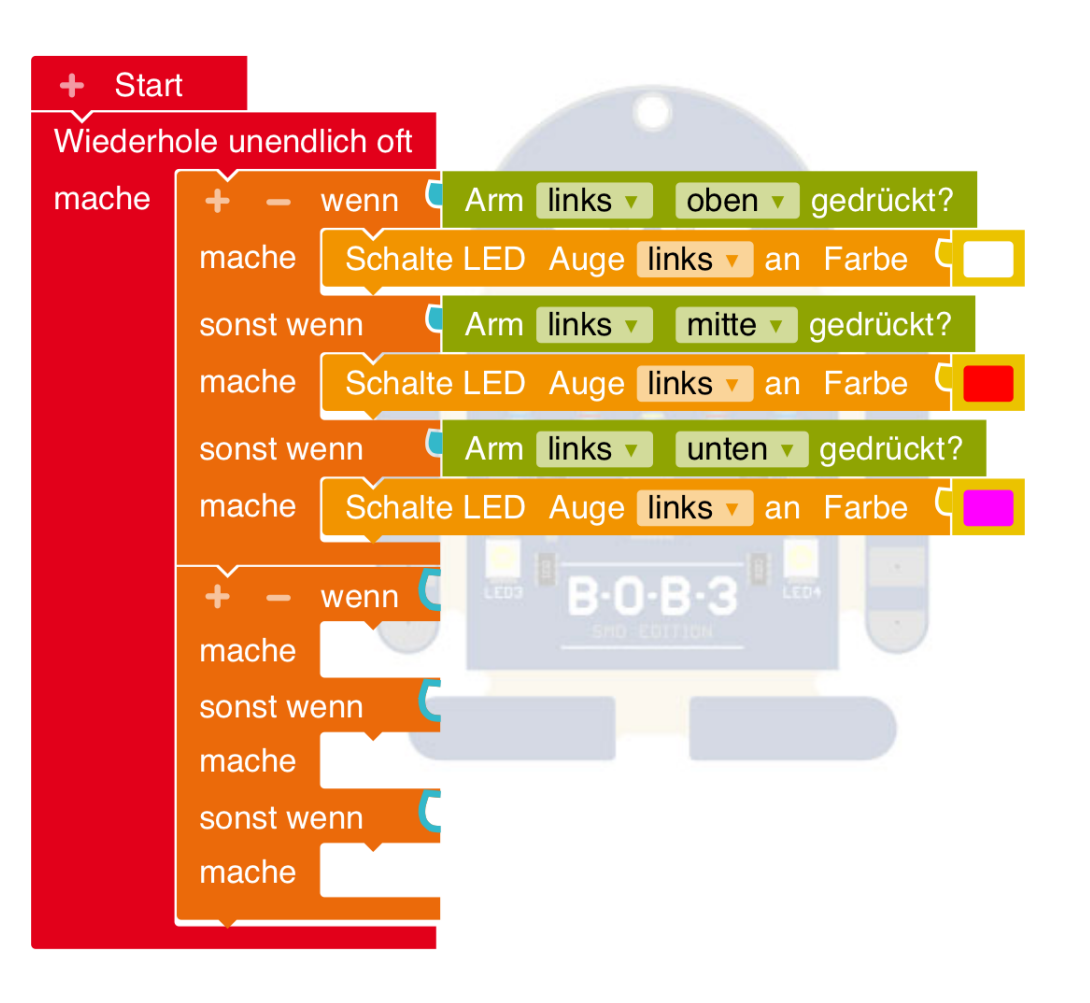

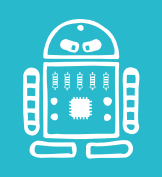

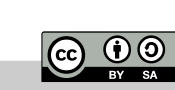

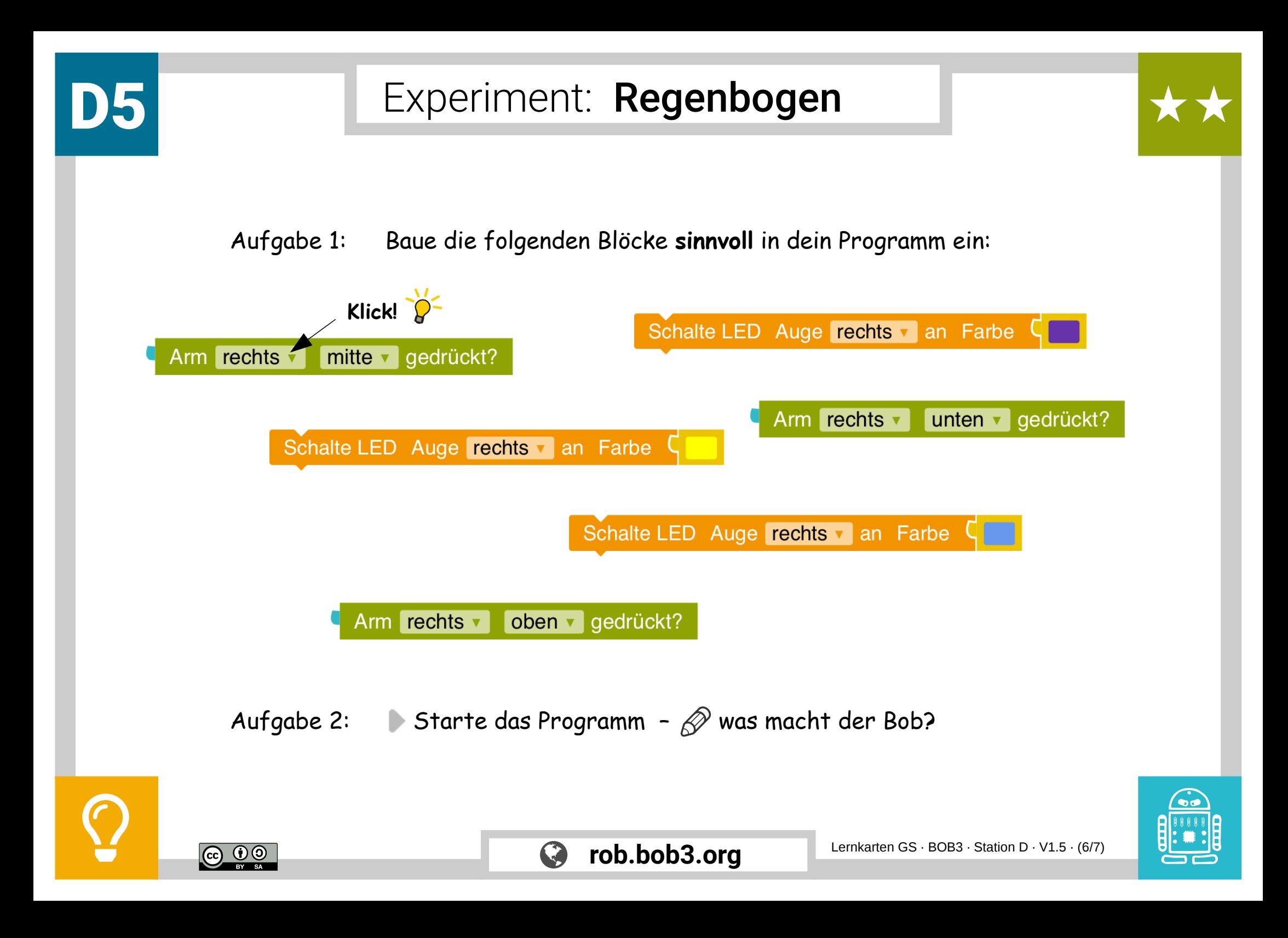

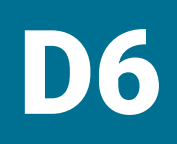

## Experiment: Regenbogen

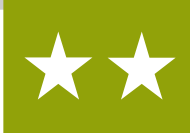

Aufgabe 1: Baue die folgenden Blöcke so in dein Programm ein, wie es dir gut gefällt:

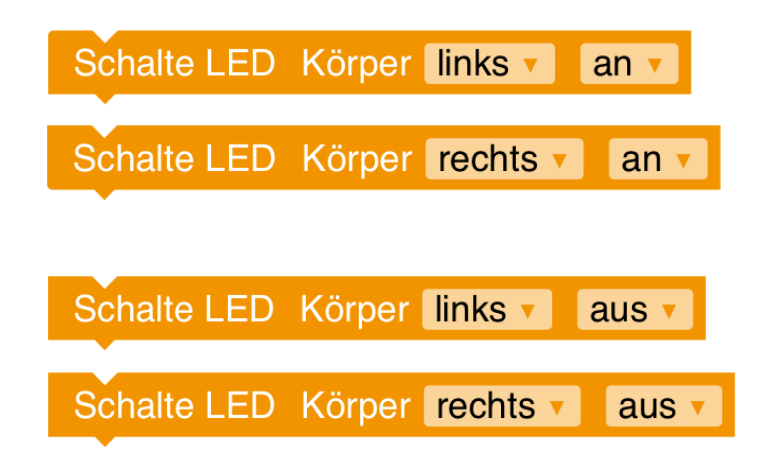

- Aufgabe 2: Starte das Programm und teste es auf dem Bob.
- Aufgabe 3: Baue jetzt deine sechs **Lieblingsfarben** in das Programm ein!

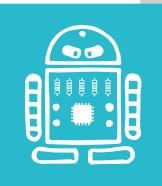

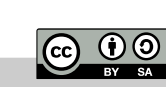